# **Программа дистанционного курса «Учимся готовить в среде Скретч» 5-7 классы**

Составил: учитель информатики высшей квалификационной категории МОУ СОШ №9 г. Буй И.В. Торопова  $/$ И.О.Ф./

2014 г.

# Оглавление

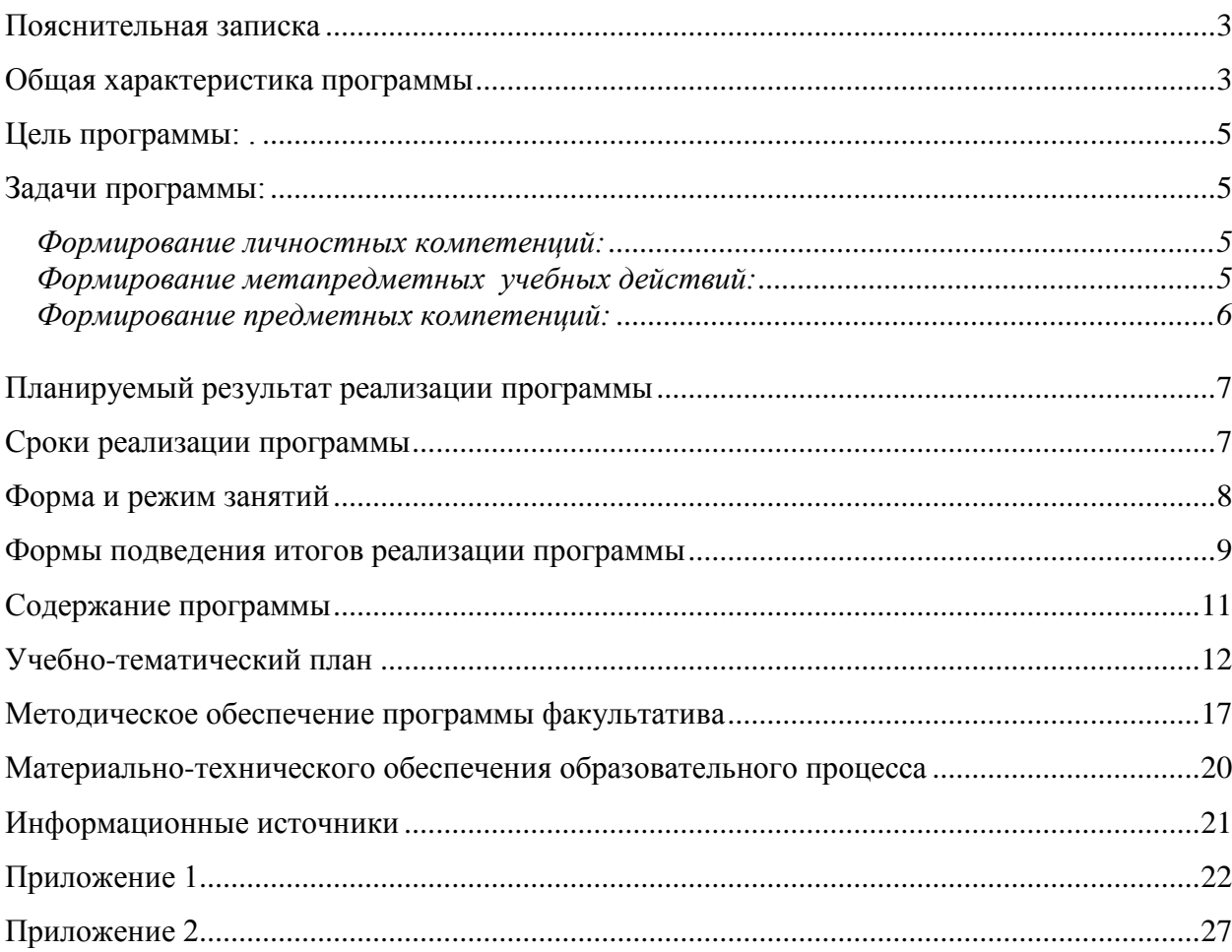

#### **Пояснительная записка**

<span id="page-2-0"></span>Программа дистанционного курса «Учимся готовить в среде Скретч» составлена на основе письма Министерства образования и науки РФ от 11 декабря 2006 г. № 06-1844 «Примерные требования к программам дополнительного образования детей» и учебнометодического пособия «Проектная деятельность школьника в среде программирования Scretch» (авторы: В. Г. Рындак В. О. Дженжер Л. В. Денисова). Программа предназначена для учащихся 5-7 классов и соответствует требованиям федерального государственного стандарта образования в части организации внеурочной деятельности по направлению «Общеинтеллектуальное», утвержденных приказом МО РФ № 1897 от 17 декабря 2010 г.

#### **Актуальность программы**

В основе программы факультатива «Учимся готовить в среде Скретч» лежит проектная научно-познавательная деятельность школьника, организованная в форме выполнения проектов.

Проектная научно-познавательная деятельность не является самоцелью, но рассматривается как среда, в которой наиболее естественным образом раскрывается личностный потенциал школьника. В этой связи целями проектной научнопознавательной деятельности школьника являются:

- развитие интеллектуальных, познавательных и творческих способностей школьника;
- развитие метапредметных умений (личностных, познавательных, коммуникативных, регулятивных);
- развитие способов мыслительной деятельности;
- формирование целостной картины мира и системного мышления на основе межпредметных связей.

Так как базовый курс информатики начинается с 8 класса, то программа курса дополняет потребность школьников в развитии алгоритмической, логической и познавательной деятельности и ориентирована на получение нового образовательного результата в рамках ФГОС.

#### **Общая характеристика программы**

<span id="page-2-1"></span>Организация научно-познавательной деятельности школьника требует использования инструмента (средства) для выполнения как исследовательских, так и творческих проектов. В качестве такого инструмента можно использовать среду программирования Scratch (http://scratch.mit.edu). Scratch имеет собственный редактор

текста программы, построенный на интересной идее конструкторов Lego: все операторы языка и другие его элементы представлены блоками, которые могут соединяться один с другим, образуя скрипт (фрагмент кода). Как язык программирования, Scratch представляет собой разновидность объектно-ориентированного языка, наследника первого объектно-ориентированного языка Smalltalk.

Scratch не только язык программирования, но и удачная среда для проектной деятельности, в состав которой входит:

- графический редактор для создания и модификации визуальных объектов;
- библиотека готовых графических объектов;
- библиотека звуков и музыкальных фрагментов;
- большое количество примеров.

Данная программа дает возможность реализации междисциплинарных проектов. Именно междисциплинарность позволит школьнику создать единую картину мира, наводя мостики между различными, иногда, на первый взгляд, довольно далѐкими друг от друга науками.

Scratch очень удобная, практически идеальная среда для обучения моделированию. Моделирование представляет собой один из наиболее универсальных методов познания действительности. Среди моделей на Scratch можно выделить: простую или интерактивную анимацию; феноменологическую модель объекта, процесса или явления; математическую модель.

Scratch может использоваться и как инструмент творчества. В Интернете огромное количество проектов исключительно эстетической направленности. Огромное количество визуальных эффектов делает его очень привлекательным в качестве средства самовыражения. Такие проекты лишь первый шаг к проектной научно-познавательной деятельности учеников.

Таким образом, перечисленные особенности Scratch оказывают влияние на развитие таких личностных качеств ученика: ответственность и адаптивность; коммуникативные умения; творчество и любознательность; критическое и системное мышление; умения работать с информацией и медиасредствами; межличностное взаимодействие и сотрудничество; умения ставить и решать проблемы; направленность на саморазвитие; социальная ответственность.

4

<span id="page-4-0"></span>**Цель программы:** создать условия для формирования личностных, предметных компетенций, универсальных учебных действий в ходе проектной научно-познавательной деятельности учеников посредством изучения среды программирования Scratch.

#### <span id="page-4-1"></span>**Задачи программы:**

#### <span id="page-4-2"></span>*Формирование личностных компетенций:*

- готовность и способность к выполнению норм, требований, прав и обязанностей ученика;
- умение вести диалог, работать в команде, оказывать посильную помощь одноклассникам при разработке и создании Скретч-проектов;
- готовность и способность к выполнению моральных норм в отношении взрослых и сверстников в школе, дома, во время внеурочных занятий;
- готовность к выбору профильного образования, связанного с профессией программиста или частично связанной с ней;
- развитие познавательных интересов и мотивов, направленных на продолжение изучение алгоритмических структур и команд среды программирования Скретч;
- получение навыков прогнозирования своей деятельности в ходе создания Скретч-проектов;
- воспитание бережного отношения к техническим средствам обучения: компьютер, микрофон, наушники, проектор.

#### <span id="page-4-3"></span>*Формирование метапредметных учебных действий:*

- создание и преобразование моделей и схем для решения задач;
- осуществление выбора наиболее эффективных способов решения задач на компьютере в зависимости от конкретных условий;
- построение логического рассуждения, включающее установление причинноследственных связей;
- овладение составляющими проектной деятельности, включая умения видеть проблему, формулировать тему и цель проекта, составлять план своей деятельности, осуществлять действия по реализации плана, результат своей деятельности соотносить с целью, классифицировать, наблюдать, проводить эксперименты, делать выводы и заключения, доказывать, защищать свои идеи, оценивать результаты своей работы;
- умение работать с разными источниками информации: находить информацию в различных источниках (тексте учебника, научной литературе, в словарях и справочниках, интернете), анализировать и оценивать информацию,

преобразовывать информацию из одной формы в другую; создавать Скретчпроекты;

- способность выбирать целевые и смысловые установки в своих действиях и  $\bullet$ поступках при решении алгоритмических задач;
- умение оформлять свои мыли письменно; слушать и понимать; адекватно  $\bullet$ использовать речевые средства для дискуссии и аргументации своей позиции, сравнивать разные точки зрения, отстаивать свою точку зрения, приводить аргументы, подтверждая их фактами.
- умение строить логическое рассуждение, включающее установление причинно- $\bullet$ следственных связей;
- $\bullet$ умение правильно включать и выключать устройства ИКТ, входить в операционную систему и завершать работу с ней, выполнять базовые действия с экранными объектами (перемещение курсора, выделение, прямое перемещение, запоминание и вырезание);
- осуществление информационного подключения к локальной сети и глобальной сети Интернет;
- умение входить в информационную среду образовательного учреждения, в том  $\bullet$ числе через Интернет, размещать в информационной среде различные информационные объекты;
- соблюдение требований техники безопасности, гигиены, эргономики  $\,$  M ресурсосбережения при работе с устройствами ИКТ, в частности учитывающие специфику работы с различными экранами.
- формирование собственного информационного пространства: создавать  $\bullet$ системы папок и размещать в них нужные информационные источники;
- моделирование с использованием средств программирования;  $\bullet$
- $\bullet$ проектирование и организация своей индивидуальной и групповой деятельности, организация своего времени с использованием ИКТ.

#### <span id="page-5-0"></span>Формирование предметных компетенций:

- понимание терминов «исполнитель», «система команд»;
- понимание термина «алгоритм»; знание основных свойств алгоритмов  $\bullet$ (фиксированная система команд, пошаговое выполнение, детерминированность, возможность возникновения отказа при выполнении команды);
- составление неветвящихся (линейные) алгоритмов управления исполнителями  $\bullet$ и запись их на языке программирования Скретч;
- понимание (формально выполнять) алгоритмов, описанных с использованием конструкций повторения (циклы), вспомогательных алгоритмов;
- создание алгоритмов для решения несложных задач, используя конструкции повторения (циклы) и вспомогательные алгоритмы;
- создавать и выполнять программы для решения несложных алгоритмических задач в среде программирования Скретч.

#### **Планируемый результат реализации программы**

<span id="page-6-0"></span>Сформированность приёмов проектной деятельности и освоенность средств проектной деятельности — среды Scratch путем развития личностных, предметных, метапредметных компетенций учащихся.

# **Сроки реализации программы**

<span id="page-6-1"></span>Программа рассчитана на 34 часа. Продолжительность занятия – 1 академический час. Состоит из двух модулей: первый модуль – 18 часов (работа с готовыми рецептами проектов) и второй модуль – 16 часов (самостоятельное творческое проектирование).

Каждый модуль является частью единого комплекса программы, реализуются последовательно и имеют собственное учебно-тематическое планирование и содержание.

#### **Форма и режим занятий**

<span id="page-7-0"></span>Программа реализуется каждым учащимся дистанционно по индивидуальному образовательному маршруту (приложение 1, приложение 2).

Алгоритм формирования индивидуального образовательного маршрута:

1. Учащийся изучает учебно-тематический план I модуля, обращая внимание на разделы учебно-тематического плана, темы занятий из которых они состоят и на срок выполнения.

2. Ученик последовательно изучает I модуль по темам в учебно-тематическом плане с использованием практикумов и видеоуроков и выполняет задания модуля.

3. Затем ученик последовательно выполняет II модуль по темам в учебнотематическом плане в соответствии с собственными интересами и возможностями.

4. Фиксирует свой план работы на весь срок реализации I и II модулей.

Учитель выступает в роли тьютора. Взаимодействие учителя – тьютора с учащимися происходит дистанционно на платформе по адресу: [http://www.koipkro.kostroma.ru/Buy/muk/VPSH/DocLib19/%D0%9F%D1%80%D0%BE%D0%B3%D1%80%D0](http://www.koipkro.kostroma.ru/Buy/muk/VPSH/DocLib19/%D0%9F%D1%80%D0%BE%D0%B3%D1%80%D0%B0%D0%BC%D0%BC%D0%B8%D1%80%D0%BE%D0%B2%D0%B0%D0%BD%D0%B8%D0%B5%20%D0%B2%20%D1%81%D1%80%D0%B5%D0%B4%D0%B5%20Scratch.aspx) [%B0%D0%BC%D0%BC%D0%B8%D1%80%D0%BE%D0%B2%D0%B0%D0%BD%D0%B8%D0%B5%20%D](http://www.koipkro.kostroma.ru/Buy/muk/VPSH/DocLib19/%D0%9F%D1%80%D0%BE%D0%B3%D1%80%D0%B0%D0%BC%D0%BC%D0%B8%D1%80%D0%BE%D0%B2%D0%B0%D0%BD%D0%B8%D0%B5%20%D0%B2%20%D1%81%D1%80%D0%B5%D0%B4%D0%B5%20Scratch.aspx) [0%B2%20%D1%81%D1%80%D0%B5%D0%B4%D0%B5%20Scratch.aspx](http://www.koipkro.kostroma.ru/Buy/muk/VPSH/DocLib19/%D0%9F%D1%80%D0%BE%D0%B3%D1%80%D0%B0%D0%BC%D0%BC%D0%B8%D1%80%D0%BE%D0%B2%D0%B0%D0%BD%D0%B8%D0%B5%20%D0%B2%20%D1%81%D1%80%D0%B5%D0%B4%D0%B5%20Scratch.aspx) в следующем порядке:

1. Проводит презентацию модулей, обращая внимание на разделы учебно – тематических планов, темы занятий из которых они состоят и на срок выполнения.

2. Помогает планировать ученику индивидуальный образовательный маршрут, который доступен на одном из сервисов интернета.

3. Знакомит учащегося с алгоритмом работы по учебным материалам .

5. Знакомит с требованиями к оформлению Скретч-проекта. Помогает формулировать его тему и цель, составлять план деятельности учащегося.

6. Проводит промежуточный и итоговый контроль сформированности личностных и предметных компетенций, универсальных учебных действий учащихся на одном из сервисов интернета.

7. Оказывает дистанционную консультационную поддержку.

Основными видами учебной деятельности учащихся является дистанционный компьютерный практикум и дистанционный компьютерный эксперимент по предложенным учебным материалам.

Основная форма обучения: дистанционные практические работы на компьютере.

Работа учащихся организуется в два этапа:

*I. Первый этап – практическая работа по инструкции:*

8

1. Ученик получает электронный учебный комплект для проведения практической работы на сайте сообщества Scratch согласно индивидуальному образовательному маршруту: инструкция к выполнению работы и задания для самостоятельного выполнения.

2. Следуя инструкции к выполнению работы, ученик самостоятельно может выбрать или заменить набор команд (скриптов) и объектов для выполнения практической работы.

3. Самостоятельно выполняет сайте сообщества Scratch практические работы по инструктивной карте.

4. Результат выполнения каждого задания, согласно учебно- тематическому плану, учащийся оформляет в виде ссылки в своей учетной записи по адресу: [http://www.koipkro.kostroma.ru/Buy/muk/VPSH/DocLib19/%D0%9F%D1%80%D0%BE%D0%B3%D1%80%D0](http://www.koipkro.kostroma.ru/Buy/muk/VPSH/DocLib19/%D0%9F%D1%80%D0%BE%D0%B3%D1%80%D0%B0%D0%BC%D0%BC%D0%B8%D1%80%D0%BE%D0%B2%D0%B0%D0%BD%D0%B8%D0%B5%20%D0%B2%20%D1%81%D1%80%D0%B5%D0%B4%D0%B5%20Scratch.aspx) [%B0%D0%BC%D0%BC%D0%B8%D1%80%D0%BE%D0%B2%D0%B0%D0%BD%D0%B8%D0%B5%20%D](http://www.koipkro.kostroma.ru/Buy/muk/VPSH/DocLib19/%D0%9F%D1%80%D0%BE%D0%B3%D1%80%D0%B0%D0%BC%D0%BC%D0%B8%D1%80%D0%BE%D0%B2%D0%B0%D0%BD%D0%B8%D0%B5%20%D0%B2%20%D1%81%D1%80%D0%B5%D0%B4%D0%B5%20Scratch.aspx) [0%B2%20%D1%81%D1%80%D0%B5%D0%B4%D0%B5%20Scratch.aspx](http://www.koipkro.kostroma.ru/Buy/muk/VPSH/DocLib19/%D0%9F%D1%80%D0%BE%D0%B3%D1%80%D0%B0%D0%BC%D0%BC%D0%B8%D1%80%D0%BE%D0%B2%D0%B0%D0%BD%D0%B8%D0%B5%20%D0%B2%20%D1%81%D1%80%D0%B5%D0%B4%D0%B5%20Scratch.aspx)

*II. Второй этап – компьютерный эксперимент.*

1. Учащийся получает электронные инструкции для выполнения творческих проектов

2. Самостоятельно выполняет творческие проекты.

3. Фиксирует свои действия о результатах работы в виде ссылки в своей учетной записи по адресу: [http://www.koipkro.kostroma.ru/Buy/muk/VPSH/DocLib19/%D0%9F%D1%80%D0%BE%D0%B3%D1%80%D0](http://www.koipkro.kostroma.ru/Buy/muk/VPSH/DocLib19/%D0%9F%D1%80%D0%BE%D0%B3%D1%80%D0%B0%D0%BC%D0%BC%D0%B8%D1%80%D0%BE%D0%B2%D0%B0%D0%BD%D0%B8%D0%B5%20%D0%B2%20%D1%81%D1%80%D0%B5%D0%B4%D0%B5%20Scratch.aspx) [%B0%D0%BC%D0%BC%D0%B8%D1%80%D0%BE%D0%B2%D0%B0%D0%BD%D0%B8%D0%B5%20%D](http://www.koipkro.kostroma.ru/Buy/muk/VPSH/DocLib19/%D0%9F%D1%80%D0%BE%D0%B3%D1%80%D0%B0%D0%BC%D0%BC%D0%B8%D1%80%D0%BE%D0%B2%D0%B0%D0%BD%D0%B8%D0%B5%20%D0%B2%20%D1%81%D1%80%D0%B5%D0%B4%D0%B5%20Scratch.aspx) [0%B2%20%D1%81%D1%80%D0%B5%D0%B4%D0%B5%20Scratch.aspx](http://www.koipkro.kostroma.ru/Buy/muk/VPSH/DocLib19/%D0%9F%D1%80%D0%BE%D0%B3%D1%80%D0%B0%D0%BC%D0%BC%D0%B8%D1%80%D0%BE%D0%B2%D0%B0%D0%BD%D0%B8%D0%B5%20%D0%B2%20%D1%81%D1%80%D0%B5%D0%B4%D0%B5%20Scratch.aspx)

#### **Формы подведения итогов реализации программы**

<span id="page-8-0"></span>С помощью листа достижение осуществляется промежуточный и итоговой контроль по сформированности личностных и предметных компетенций, универсальных учебных действий учащихсяпо модулям, который заполняет ученик и учитель.

В результате проведенных компьютерных практикумов в I модуле, учащийся оформляет творческие проекты, заложенные во II модуле. Проекты II модуля могут пройти обсуждение в сообщество Скретч.

#### **Лист достижений**

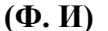

#### **(Ф. И)\_\_\_\_\_\_\_\_\_\_\_\_ \_\_\_\_\_\_\_\_\_\_\_\_\_\_\_\_\_\_\_\_\_\_\_\_\_\_учени\_\_ \_ класса**

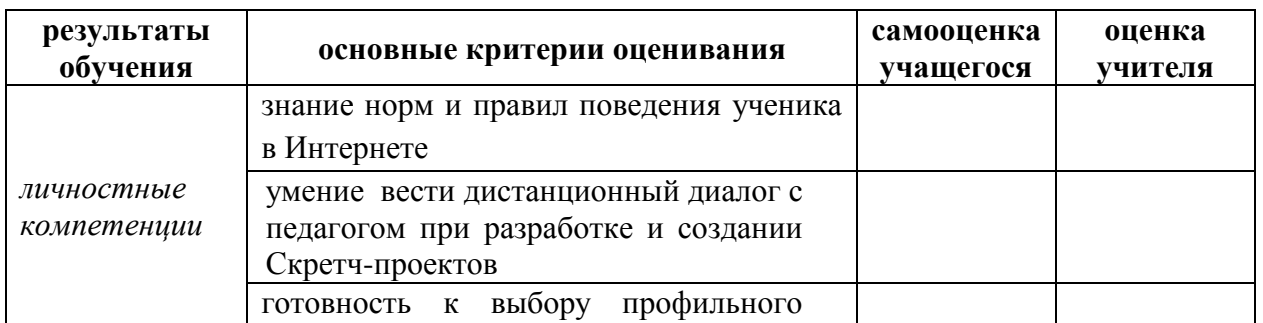

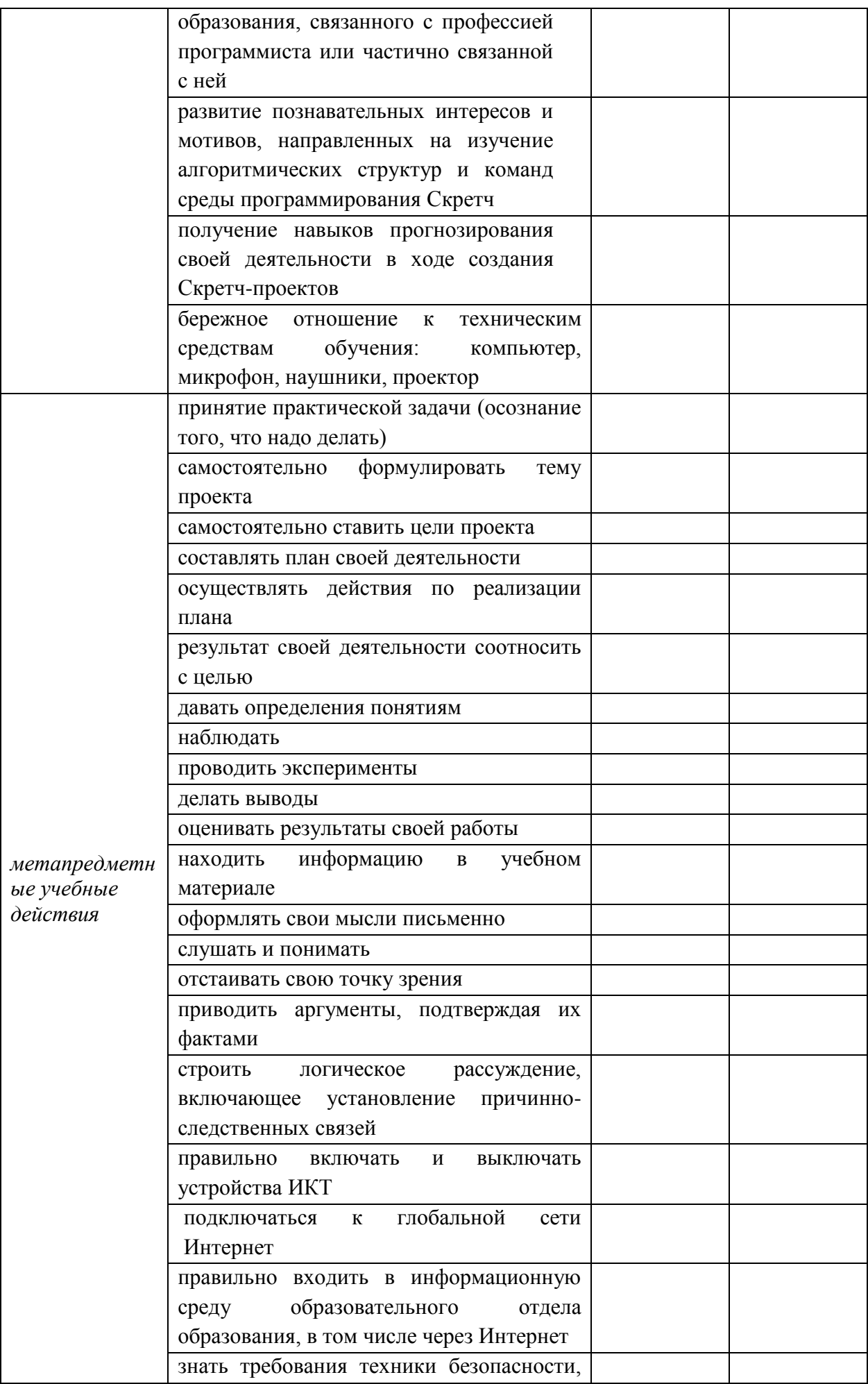

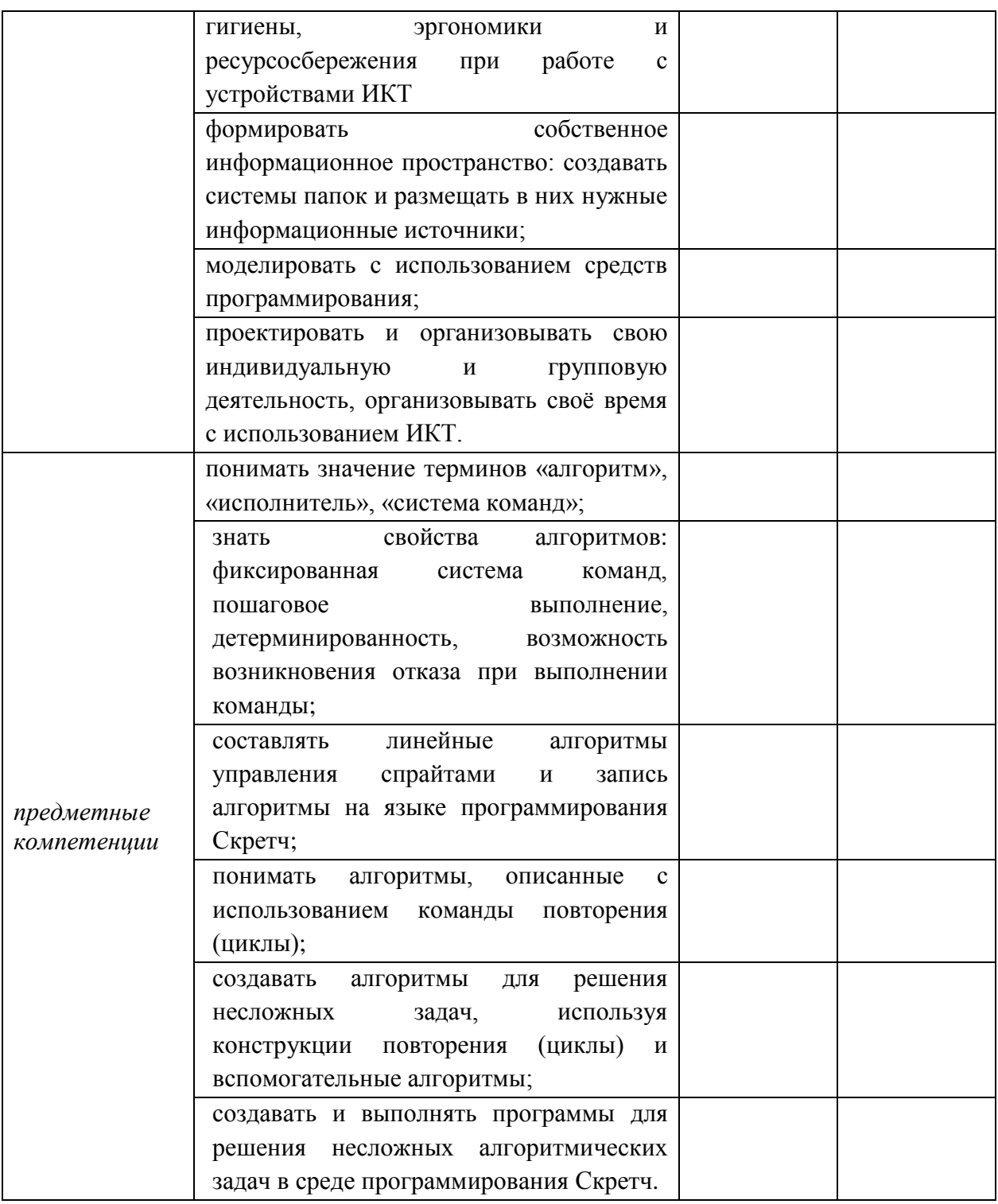

# Содержание программы

I модуль (ознакомительный) - 18 часов

#### <span id="page-10-0"></span>1. Знакомство со Scratch (2 часа).

Интерфейс Scratch и основы работы в нем.

#### 2. Управление несколькими объектами (2 часа).

Координаты. Система координат. Сцена. Новые объекты. Слои.

#### 3. Последовательное и одновременное выполнение команд (2 часа).

Одновременное выполнение скриптов (программ). Последовательное выполнение скриптов (программ). Изменение размеров объектов.

#### **4. Вставка музыки в проект (2 часа).**

Знакомство с музыкальными возможностями Scratch. Запись музыки с нот.

Синхронизация многоголосья.

# **5. Интерактивность, условия и переменные (2 часа).**

Интерактивность. Переменные и условный оператор.

# **6. Случайные числа (1 часа).**

Случайное число.

# **7. Рисование в Scratch (2 часа).**

Рисование мышью. Рисование с помощью клавиатуры. Управляемая печать. Рисование геометрических фигур.

# **8. Диалог с программой (2 часа).**

Обмен сообщениями. Синхронизация действий исполнителей.

# **9. Создание объектов и костюмов (1 час).**

Знакомство с графическим редактором. Создание новых объектов. Создание новых костюмов.

# **10. Использование библиотеки объектов (1 час).**

Импорт и экспорт объектов.

# **11. Смена фона (1 час).** Сценарий смены сцен.

*II модуль (творческий) – 16 часов*

# **12. Свободное проектирование (16 часов).**

Темы проектов:

- 1. Сказка, иллюстрация к басне. (4 часа)
- 2. Скретч-квест. (4 часа)
- 3. Игровой проект по биологии, русскому языку, литературе, математике и т.д. (4 часа)
- <span id="page-11-0"></span>4. Тест на общие знания из разных дисциплин. (4 часа)

# **Учебно-тематический план**

#### *I модуль– 18 ч.*

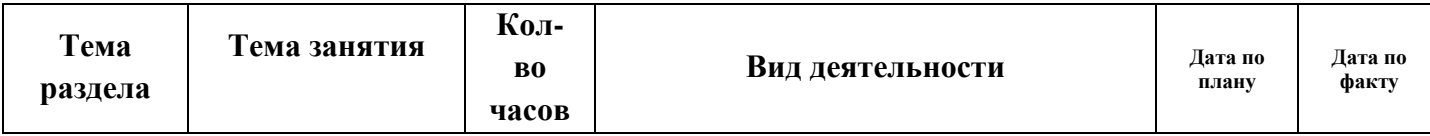

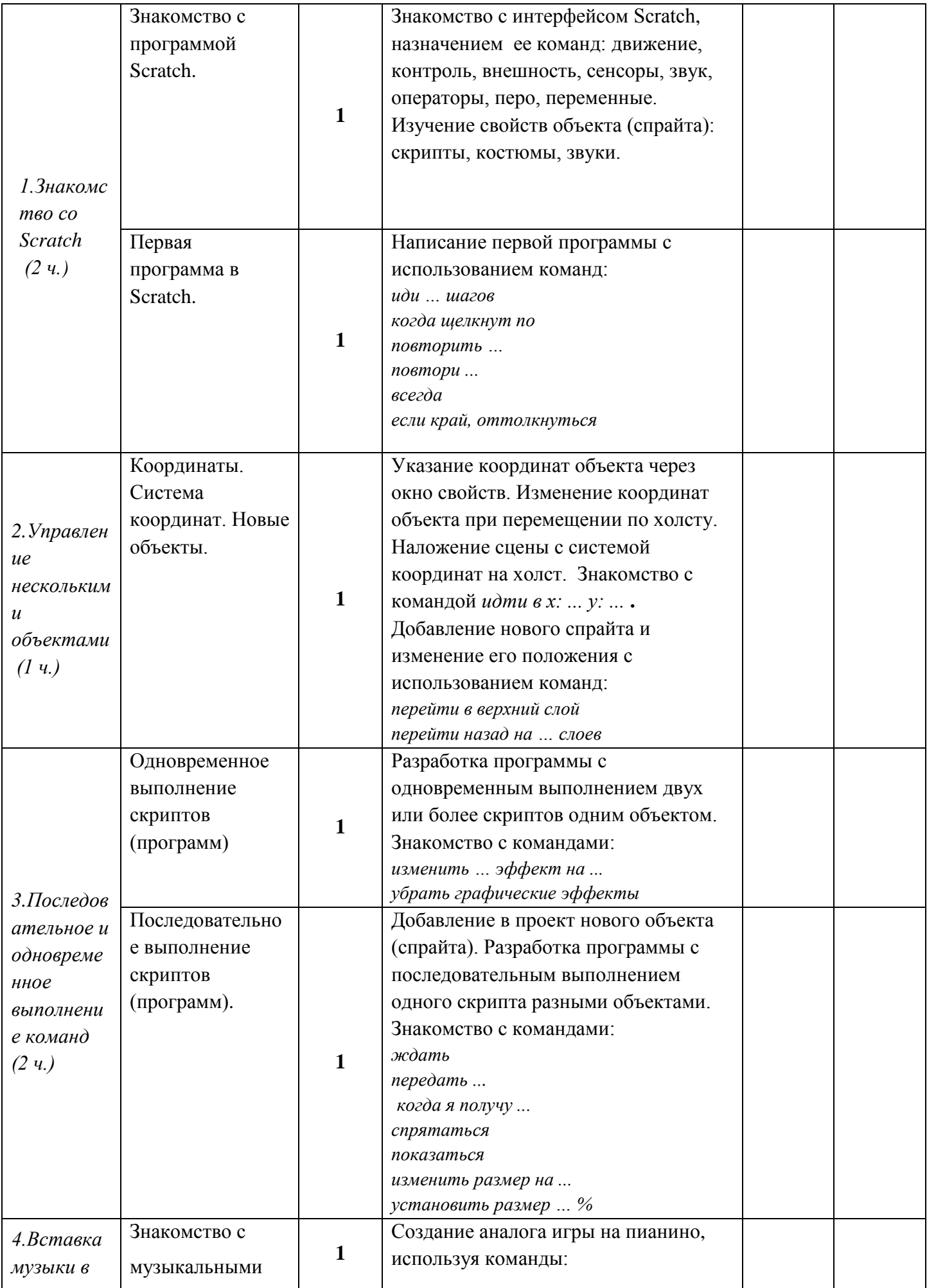

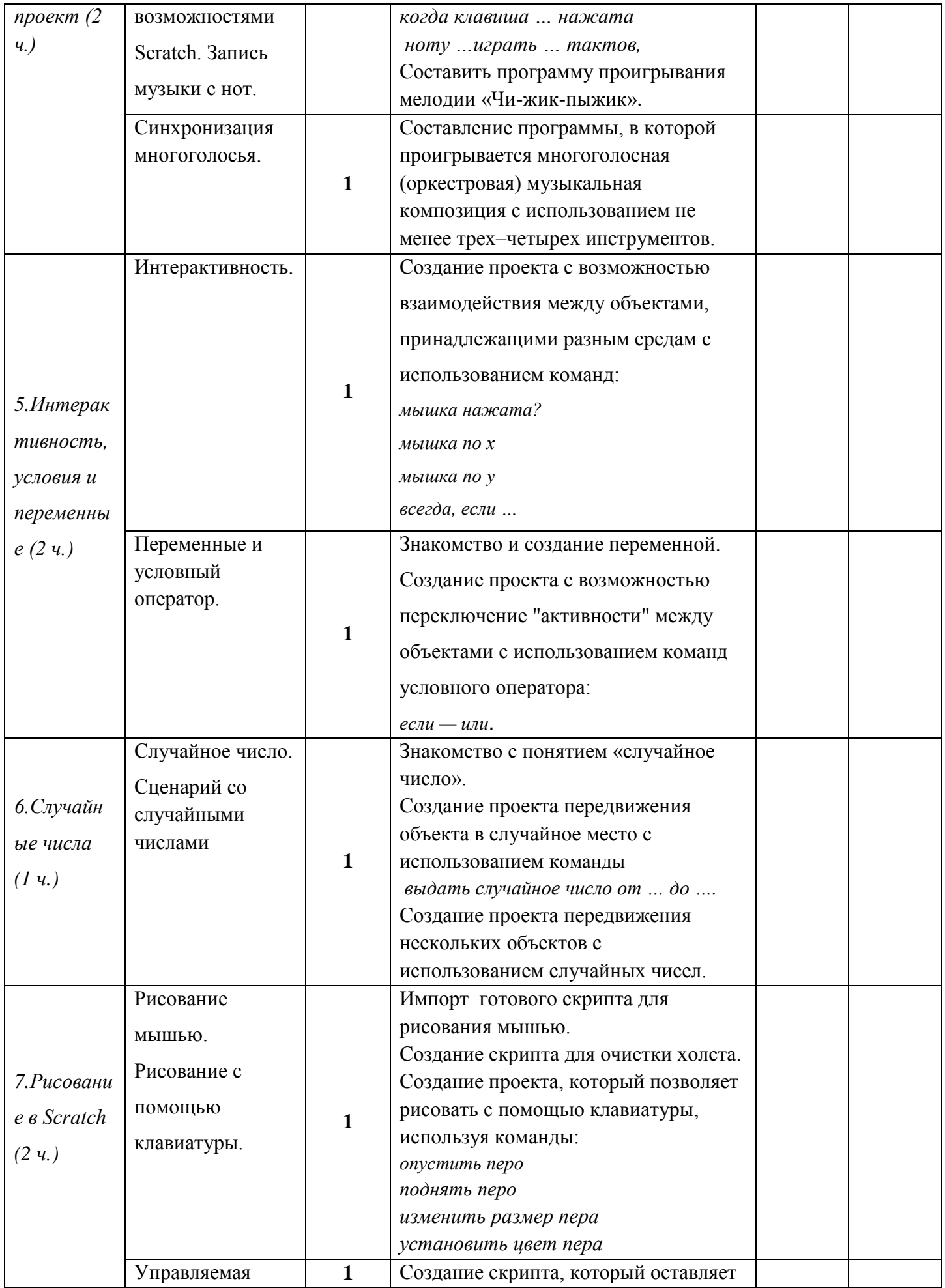

![](_page_14_Picture_227.jpeg)

*II модуль – 16 ч.*

| Тема раздела                              | Тема занятия                                                           | Кол-<br><b>B0</b><br>часо<br>В | Вид деятельности                                                                                                    | Дата по<br>плану | Дата по<br>факту |
|-------------------------------------------|------------------------------------------------------------------------|--------------------------------|----------------------------------------------------------------------------------------------------|------------------|------------------|
| 12. Свободное<br>проектирование<br>(16 u) | Творческий проект.<br>Сказка, иллюстрация<br>к басне.                  | $\mathbf{1}$                   | Выбор конкретной темы<br>проекта, планирование<br>этапов проекта.                                                                                    |                  |                  |
|                                           | Создание скриптов для<br>объектов проекта.                             | $\mathbf{1}$                   | Выбор сцен и объектов для<br>проекта. Рисование новых<br>объектов, создание новых<br>костюмов. Написание<br>скриптов для каждого<br>объекта проекта. |                  |                  |
|                                           | Компьютерный<br>эксперимент и<br>корректировка<br>результатов проекта. | $\mathbf{1}$                   | Отладка (тестирование)<br>программ и модулей проекта.                                                                                                |                  |                  |
|                                           | Представление и<br>оценка результатов<br>проекта.                      | $\mathbf{1}$                   | Представление и оценка<br>результатов проекта.                                                                                                    |                  |                  |
|                                           | Творческий проект.<br>Скретч-квест. (4 часа)                           | $\mathbf{1}$                   | Выбор конкретной темы<br>проекта, планирование<br>этапов проекта.                                                                                    |                  |                  |
|                                           | Создание скриптов для<br>объектов проекта.                             | $\mathbf{1}$                   | Выбор сцен и объектов для<br>проекта. Рисование новых<br>объектов, создание новых<br>костюмов. Написание<br>скриптов для каждого<br>объекта проекта. |                  |                  |
|                                           | Компьютерный<br>эксперимент и<br>корректировка<br>результатов проекта. | $\mathbf{1}$                   | Отладка (тестирование)<br>программ и модулей проекта.                                                                                                |                  |                  |
|                                           | Представление и<br>оценка результатов<br>проекта.                      | $\mathbf{1}$                   | Представление и оценка<br>результатов проекта.                                                                                                    |                  |                  |
|                                           | Творческий проект.<br>Презентация по<br>выбранной теме                 | $\mathbf{1}$                   | Выбор конкретной темы<br>проекта, планирование<br>этапов проекта.                                                                                    |                  |                  |
|                                           | Создание скриптов для<br>объектов проекта.                             | $\mathbf{1}$                   | Выбор сцен и объектов для<br>проекта. Рисование новых<br>объектов, создание новых<br>костюмов. Написание                                             |                  |                  |

![](_page_16_Picture_232.jpeg)

# <span id="page-16-0"></span>**Методическое обеспечение программы факультатива**

# **«Учимся готовить в среде Скретч»**

- 1. Индивидуальный образовательный маршрут;
- 2. Инструкции по выполнению компьютерного практикума;
- 3. Инструкция по технике безопасности и правила работы в кабинете информатике;
- 4. Лист достижений для контроля сформированности личностных и предметных компетенций, универсальных учебных действий учащихся по модулям;
- 5. Структура творческого Скретч проекта;
- 6. Требования к результату творческого Скретч проекта;
- 7. Критерии оценки творческого Скретч проекта;

# **Структура Скретч-проекта II модуля**

*1. Требования к Скретч-проекту:*

# Аннотация проекта включает:

Ф.И.О. автора проекта: Место учебы: МОУ СОШ № \_ городского округа город Буй Должность: учащийся \_ класса

![](_page_17_Picture_333.jpeg)

*2. Этапы работы учителя и учащихся над Лого-проектом* 

# *3. Критерии оценки Скретч-проекта*

![](_page_17_Picture_334.jpeg)

![](_page_18_Picture_4.jpeg)

![](_page_19_Picture_115.jpeg)

# <span id="page-19-0"></span>**Материально-технического обеспечения образовательного процесса**

- 1. Операционная система Windows XP, Windows 7
- 2. On-line версия Scratch 2.0
- 3. Tекстовый процессор Word 2007, Word 2010, Word 2013
- 4. Растровый графический редактор Paint
- 5. Мультимедиа проигрыватель (входит в состав операционных систем или др.).
- 6. Браузер (входит в состав операционных систем или др.)
- 7. Программа для просмотра pdf-файлов
- 8. Акустические колонки
- 9. Наушники
- 10. Микрофон

# **Информационные источники**

- <span id="page-20-0"></span>1. Патаракин Е.Д. Учимся готовить в Скретч. Версия 2.0 – 2008.
- 2. Рындак В.Г., Дженжер В.О., Денисова Л.В. Проектная деятельность школьника в среде программирования Scratch. Учебно-методическое пособие. Оренбург — 2009.
- 3. Шапошникова С.В. Введение в Scratch. Цикл уроков по программированию для детей (версия 1) – 2011.

# Приложение 1

![](_page_21_Picture_9.jpeg)

![](_page_21_Picture_10.jpeg)

<span id="page-21-0"></span>![](_page_21_Picture_11.jpeg)

![](_page_22_Picture_158.jpeg)

![](_page_23_Picture_150.jpeg)

![](_page_24_Picture_147.jpeg)

![](_page_25_Picture_127.jpeg)

# **Приложение 2**

**Индивидуальный образовательный маршрут (Ф. И)\_\_\_\_\_\_\_\_\_\_\_\_\_\_\_\_\_\_\_\_\_\_\_\_\_\_\_\_\_ученика (цы) \_\_\_\_\_ класса на \_\_\_\_\_\_\_ уч. год**

*II модуль – творческий уровень*

<span id="page-26-0"></span>![](_page_26_Picture_206.jpeg)

![](_page_27_Picture_204.jpeg)